## $1416$

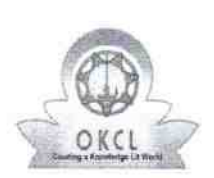

## eVidyalaya Half Yearly Report

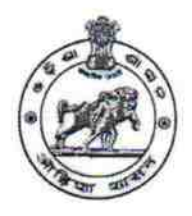

Department of School&Mass Education, Govt. of Odisha

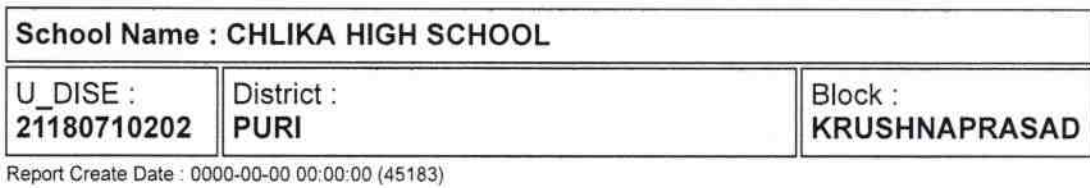

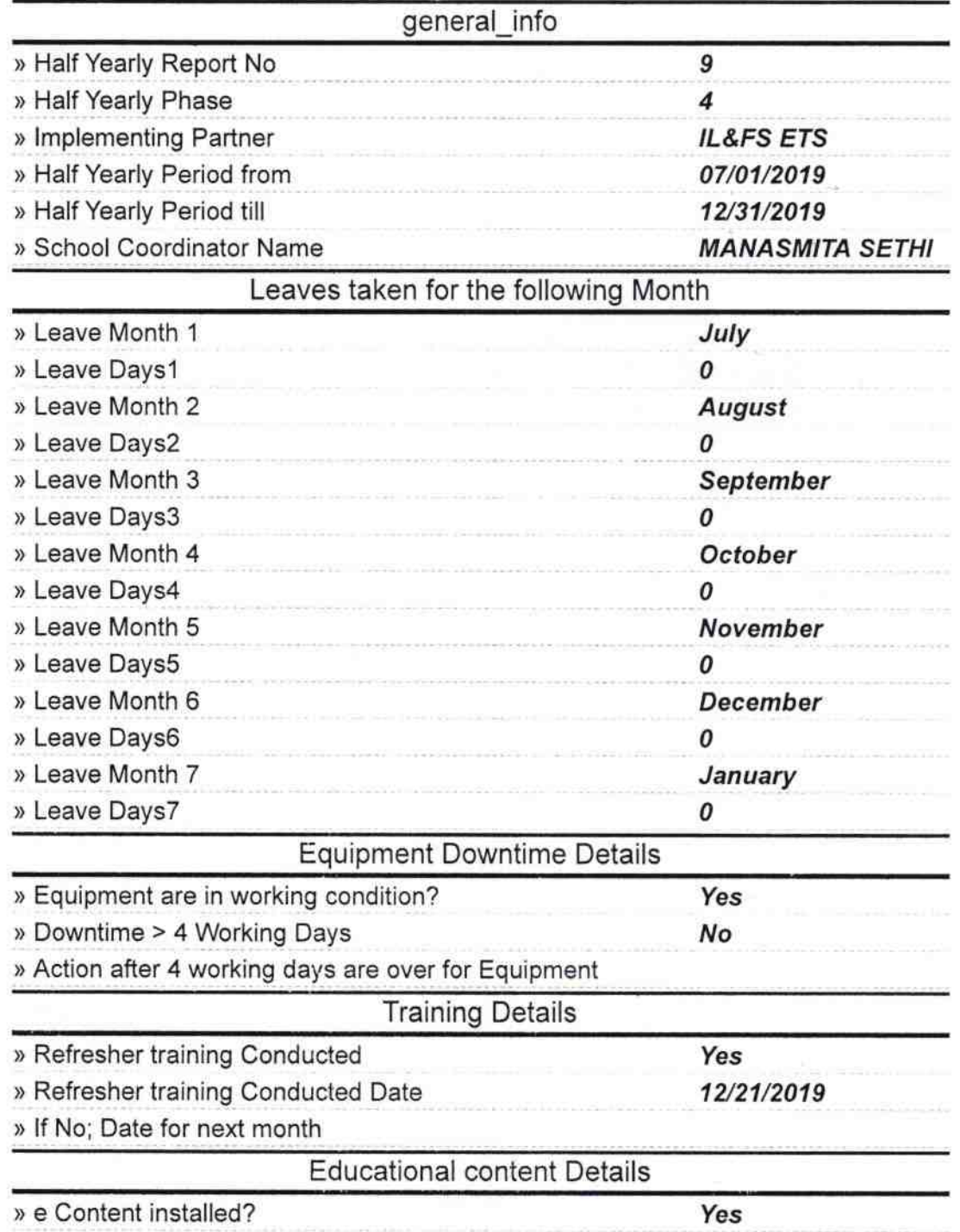

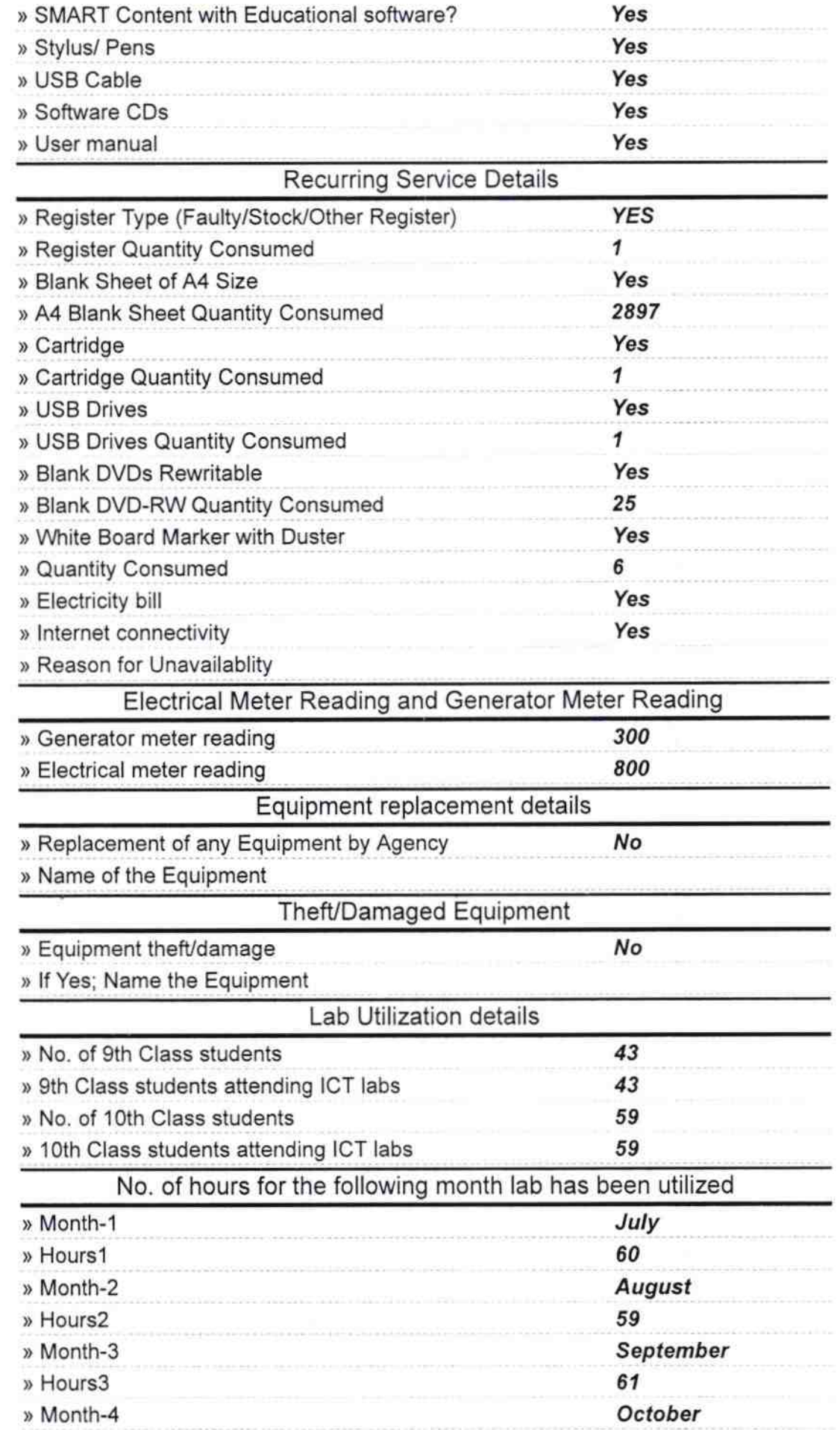

 $\mathcal{P}$ 

 $\mathcal{E}$ 

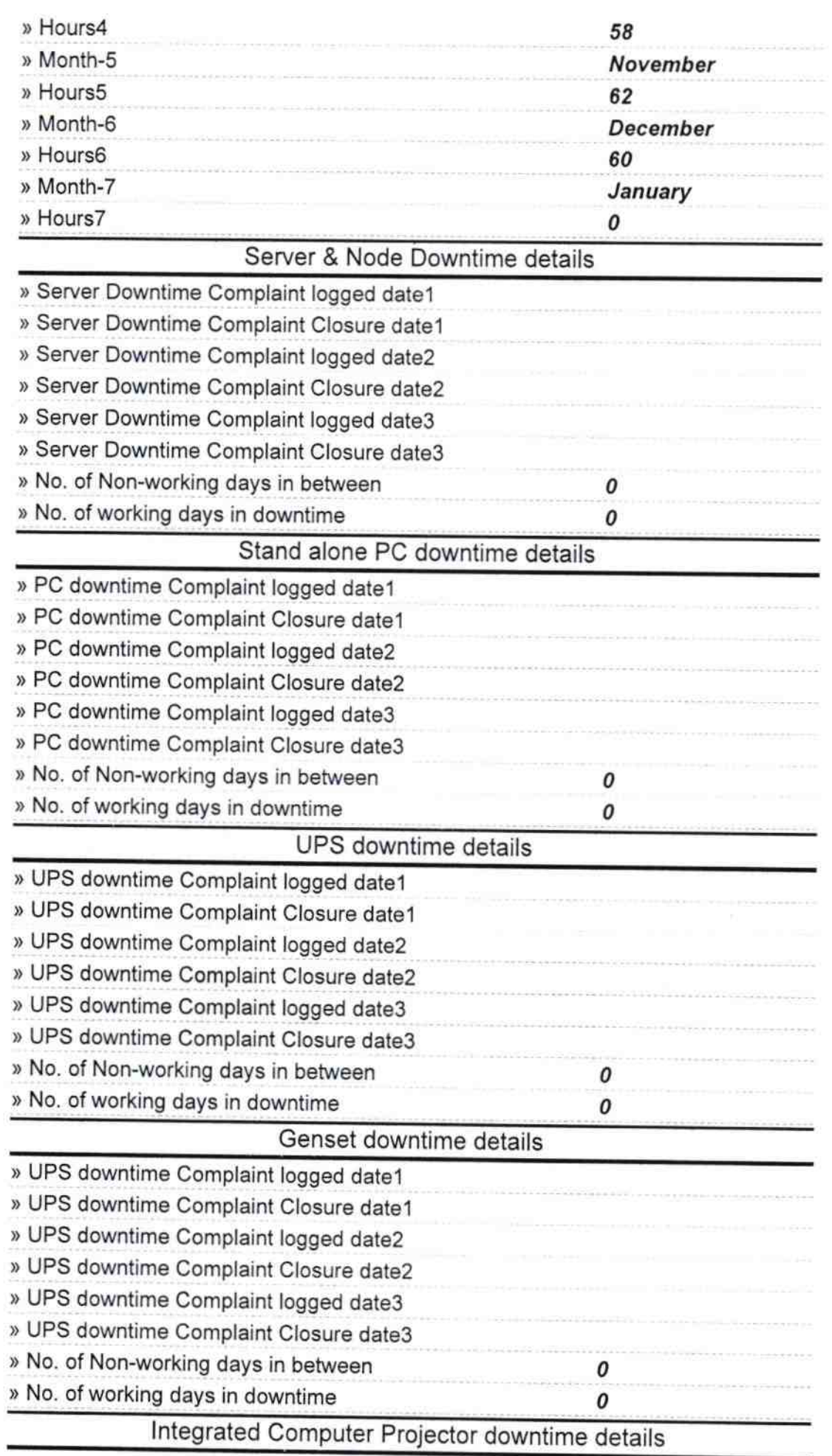

 $\sim$ 

 $\mathcal{R}$ 

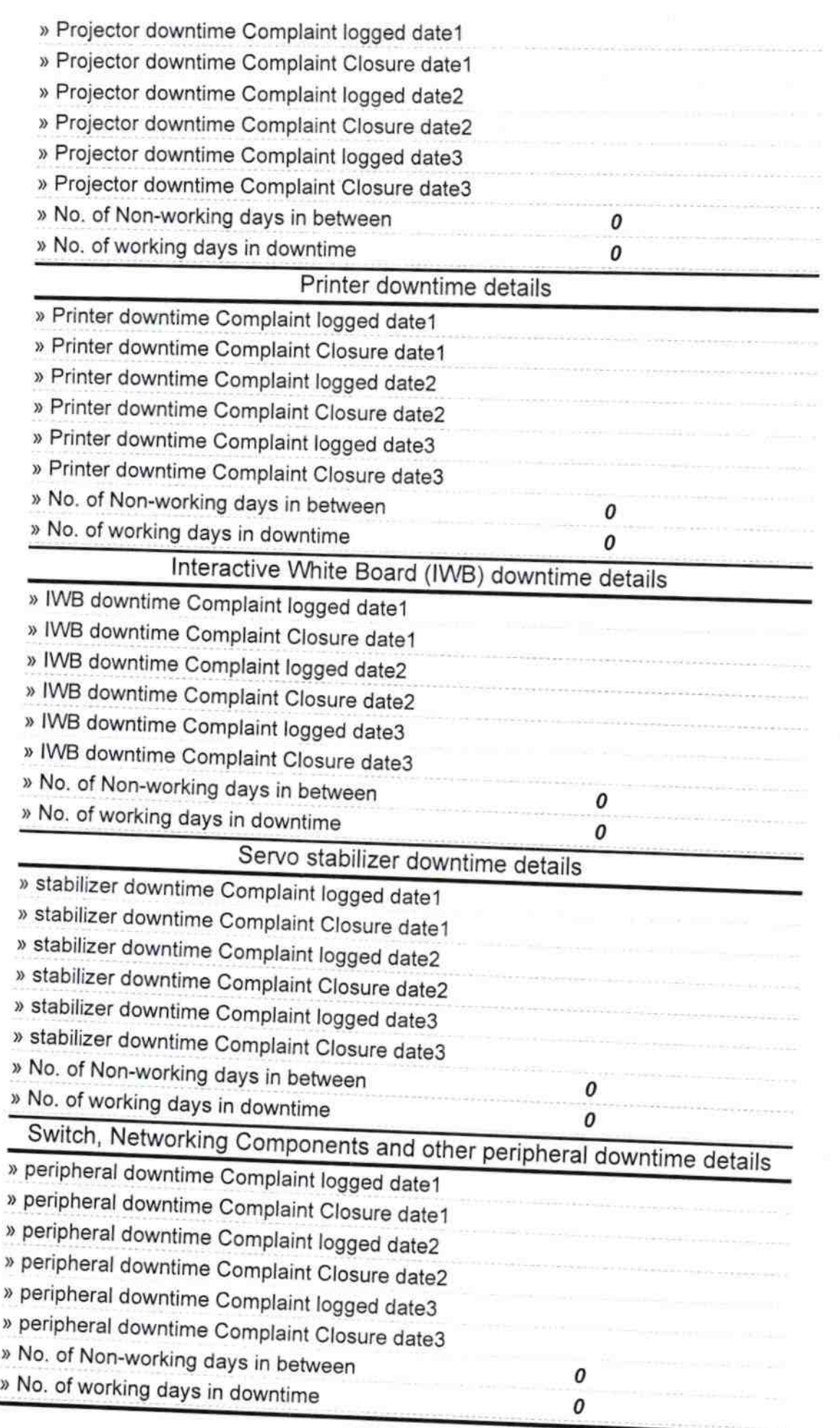

 $\langle \cdot | \cdot \rangle$ 

Western Charles of Headmaster<br>Charles Nodal High School<br>Signature of Head Master/Mistress with Seal